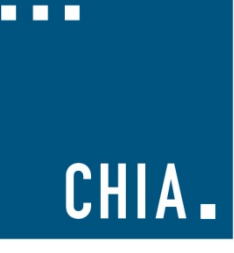

# **TUTORIAL**

How to Count Patients Admitted from the Emergency Department (ED) in the Casemix Hospital Discharge Data (HDD)

**How Do I Count Patients Admitted from the Emergency Department (ED) in the Casemix Hospital Discharge Data (HDD)?** 

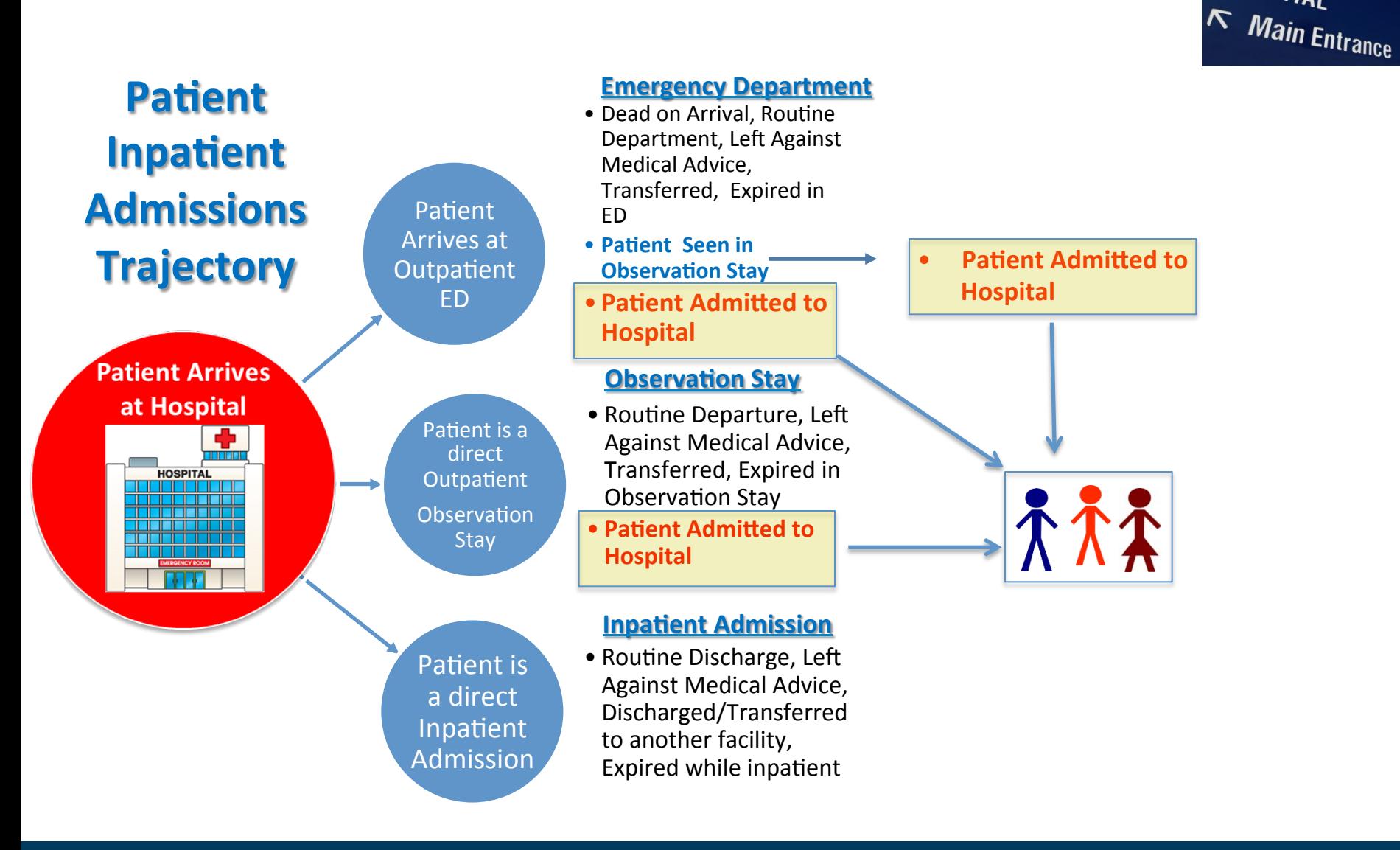

 $\sim 0.00$ 

CHIA.

**EMERGENCY** 

**HOSPITAL** 

## **How to Count Patients Admitted from the Emergency Department (ED) in the Casemix Hospital Discharge Data (HDD)**

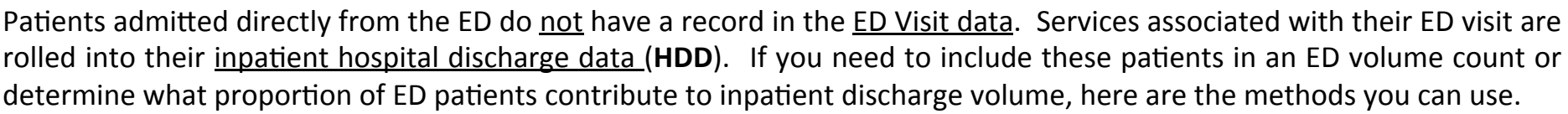

# **ED Flag Code**

# HDD contains an **ED Flag Code** with the following coding options:

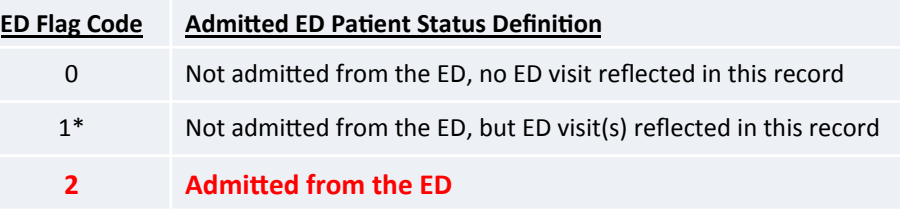

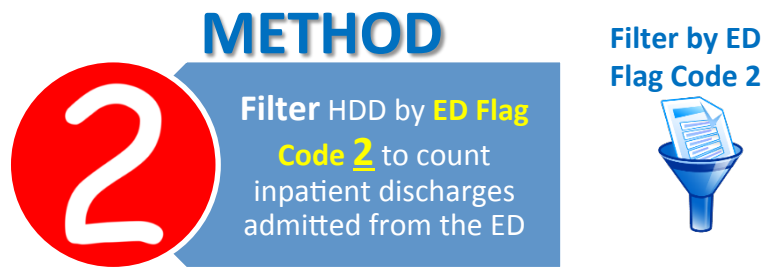

**Flag Code 2** 

Approximately 90% of hospitals submit enough data *ED* Flag Code data to *determine the number of patients admitted through the ED. Other field can* be used to determine admissions through ED for the other 10%.

\* Note: Code 1 is for patients not admitted as an inpatient directly from the ED, but a recent ED visit is included in this record because of "payment window" rules.

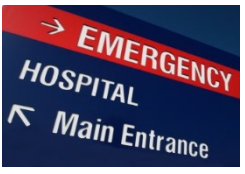

CHIA.

#### **How Do I Count Patients Admitted from the Emergency Department (ED) in the Casemix Hospital Discharge Data (HDD)?** *(continued)*

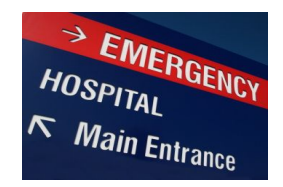

# **Source of Admission**

While 90% of hospitals consistently use the ED Flag Code to indicate admissions through ED, for the 10% that do not, primary and secondary **source of admission codes** can be used.

### HDD contains **Source of Admission Code** with the following coding options:

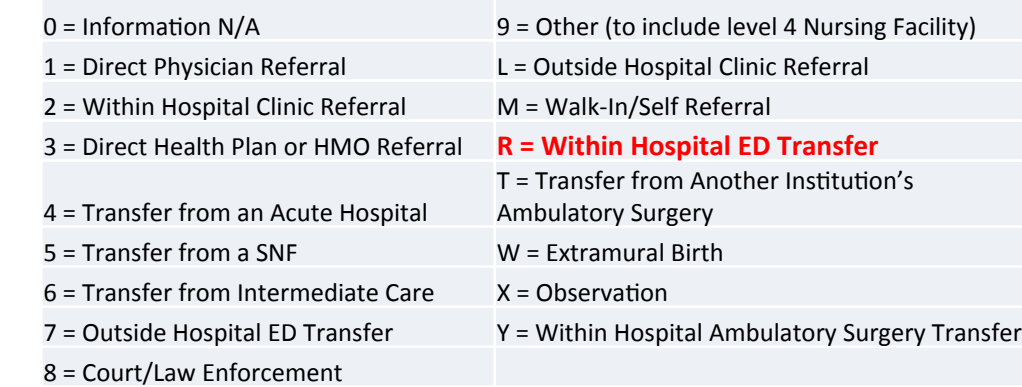

**METHOD** 

**Filter by Code R** 

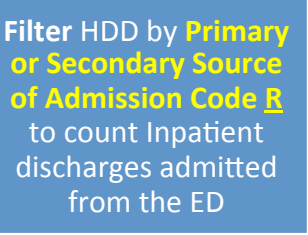

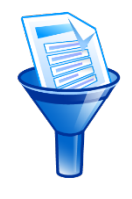

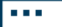

CHIA.

#### **How Do I Count Patients Admitted from the Emergency Department (ED) in the Casemix Hospital Discharge Data (HDD)?** *(concluded)*

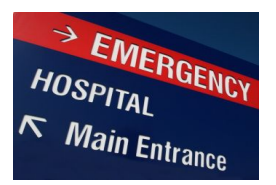

# **Revenue Codes**

Outpatient ED services provided to those admitted to inpatient status appear in the inpatient HDD Revenue Codes.

## HDD contains **Revenue Codes with** the following coding options for ED use:

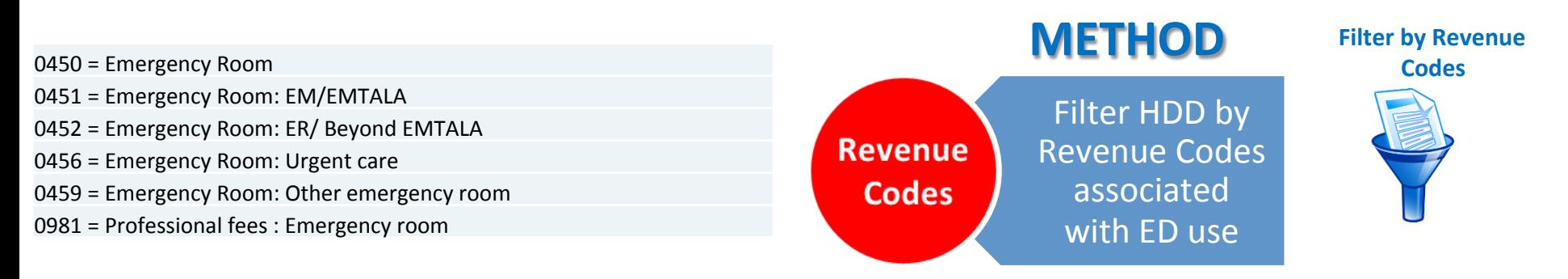

The most commonly used revenue code for emergency department services is *Revenue Code 0450. In the past 2 years, a few began using codes 0459 and 0981.* 

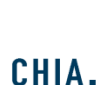

a a a